COMP 322, Spring 2021 (M.Joyner)

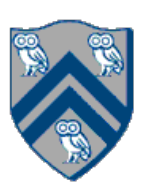

## Worksheet #21: Interaction between finish and actors

**What output will be printed if the end-finish operation from slide 15 is moved from line 13 to line 11 as shown below?** 

```
1. finish() -> {
2. int threads = 4;3. int numberOfHops = 10;
4. ThreadRingActor[] ring = new ThreadRingActor[threads];
5. for(int i=threads-1;i>=0; i--) {
6. ring[i] = new ThreadRingActor(i);
7. ring[i].start();
8. if (i < th reads - 1) {
9. ring[i].nextActor(ring[i + 1]);
10. } }
11. }); // finish
12.ring[threads-1].nextActor(ring[0]);
13.ring[0].send(numberOfHops);
14.
```